# C\_ISR\_60<sup>Q&As</sup>

SAP Certified Application Associate - SAP for Retail with SAP ERP 6.0

### Pass SAP C\_ISR\_60 Exam with 100% Guarantee

Free Download Real Questions & Answers **PDF** and **VCE** file from:

https://www.leads4pass.com/c\_isr\_60.html

100% Passing Guarantee 100% Money Back Assurance

Following Questions and Answers are all new published by SAP Official Exam Center

Instant Download After Purchase

100% Money Back Guarantee

😳 365 Days Free Update

Leads4Pass

800,000+ Satisfied Customers

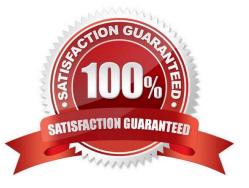

## Leads4Pass

#### **QUESTION 1**

In SAP Retail, you have set fixed order and delivery days for requirements planning for your vendor.

Which of the following RP procedures can you use to ensure that the article is considered during the next planning run if the stock of the article falls below a defined threshold?

- A. Forecast-based planning
- B. Manual reorder point planning
- C. Automatic reorder point planning
- D. Time-phased with automatic reorder point

Correct Answer: D

#### **QUESTION 2**

Which one of the following SAP Merchandise Assortment Planning (MAP) planning components is focused on short term purchasing oriented planning?

- A. Open-To-Buy (OTB) Planning
- B. Merchandise Planning
- C. Operational Assortment Planning and Control
- D. Strategic Assortment Planning

Correct Answer: B

#### **QUESTION 3**

A stock planner wants to change the field Minimum Safety Stock for an article in many sites. What procedures are available for doing this? (Choose two)

A. For integrated mass change, assign the field to a maintenance group and use this maintenance group in integrated mass change.

B. In table MARA, select the article and the stores and change the field value.

C. In the purchasing view of the article master at the validity level Vendor, change the field value for the relevant stores.

D. In mass maintenance, select the logistics data for the article and change the field value for the relevant article - store combinations.

Correct Answer: AD

### Leads4Pass

#### **QUESTION 4**

Which one of the following price determination elements must be configured so that certain condition lines of a purchase order will appear on the print output?

- A. Access sequence
- B. Condition type
- C. Calculation schema
- D. Schema group
- Correct Answer: C

#### **QUESTION 5**

You create a sales order for the wholesale distribution chain. In the pricing analysis you notice that the customer discount you have just created has not been included.

Which of the following settings made in sales price determination in SAP Retail might be the cause of this? (Choose two)

A. The determined pricing procedure does not contain the new condition type Customer discount.

B. The condition record for your new customer discount was created for the wrong distribution chain.

C. A validity date has been defined in the access sequence that is assigned to the condition type Customer discount.

D. The condition record for the customer discount is set as: cannot be changed manually.

Correct Answer: AB

C ISR 60 VCE Dumps C

C ISR 60 Exam Questions

C ISR 60 Braindumps